Install Windows 7 Via [Bootcamp](http://documents.tomsorg.com/to.php?q=Install Windows 7 Via Bootcamp Using External Usb Hard Drive) Using External Usb Hard Drive >[>>>CLICK](http://documents.tomsorg.com/to.php?q=Install Windows 7 Via Bootcamp Using External Usb Hard Drive) HERE<<<

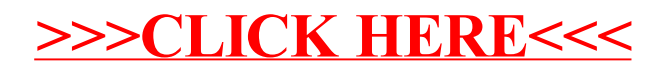